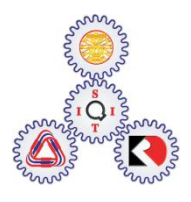

Sirindhorn International Institute of Technology Thammasat University at Rangsit

School of Information, Computer and Communication Technology

## TCS 455: Problem Set 6

**Semester/Year: 2/2009** *Course Title:* Mobile Communications *Instructor:* Dr. Prapun Suksompong [\(prapun@siit.tu.ac.th\)](mailto:prapun@siit.tu.ac.th) *Course Web Site:* <http://www.siit.tu.ac.th/prapun/ecs455/>

## **Due date: 12PM, Feb 8, 2010 (not due for those in TCS455)**

1. Recall that the baseband OFDM modulated signal can be expressed as\n
$$
s(t) = \sum_{k=0}^{N-1} S_k \frac{1}{\sqrt{N}} 1_{[0,T_s]}(t) \exp\left(j\frac{2\pi kt}{T_s}\right)
$$

where  $S_0, S_1, \ldots, S_{N-1}$  are the (potentially complex-valued) messages. Let  $T_s = 1$  [ms],  $N = 8$ , and  $S = 8$ , and<br>  $(S_0, S_1, ..., S_{N-1}) = (1 - j, 1 + j, 1, 1 - j, -1 - j, 1, 1 - j, -1 + j)$ 

$$
(S_0, S_1, \ldots, S_{N-1}) = (1-j, 1+j, 1, 1-j, -1-j, 1, 1-j, -1+j)
$$

a. Use MATLAB to plot the following waveforms as accurately as you can.  
\ni. 
$$
a(t) = \frac{1}{\sqrt{N}} \sum_{k=0}^{N-1} \text{Re}\{S_k\} \cos\left(\frac{2\pi kt}{T_s}\right)
$$
  
\nii.  $b(t) = \frac{1}{\sqrt{N}} \sum_{k=0}^{N-1} \text{Im}\{S_k\} \sin\left(\frac{2\pi kt}{T_s}\right)$   
\niii.  $\text{Re}\{s(t)\}\$ 

- b. What is the relationship between  $a(t)$  ,  $b(t)$  , and  $\text{Re}\lbrace s(t)\rbrace$  ?
- 

2. Consider the discrete-time complex FIR channel model  
\n
$$
y[n] = \{h * x\} [n] + w[n] = \sum_{m=0}^{2} h[m] x[n-m] + w[n]
$$

where  $w[n]$  is zero-mean additive Gaussian noise.

In this question, assume that  $h[n]$  has unit energy and that  $H(z)$  has two zeros at

$$
z_1 = \rho e^{\int \frac{j2\pi}{3}} \text{ and } z_2 = \frac{1}{\rho} \text{ where } \rho < 1.
$$
  
a. Plot  $|H(e^{j\omega})| = |H(z)|_{z=e^{j\omega}}|$  in the range  $\omega = 0: \frac{2\pi}{80} : 2\pi$  for  $\rho = 0.5$  and 0.99

b. For OFDM system with block size *N* = 8, find the corresponding channel gains  $H_k=H\left(z\right)\big|_{z=e^{\int\frac{2\pi}{N}k}}$  ,  $k$  = 0, 1, 2, …,  $N$ -1 for  $\rho$  = 0.5 and 0.99. In particular, complete the following table.

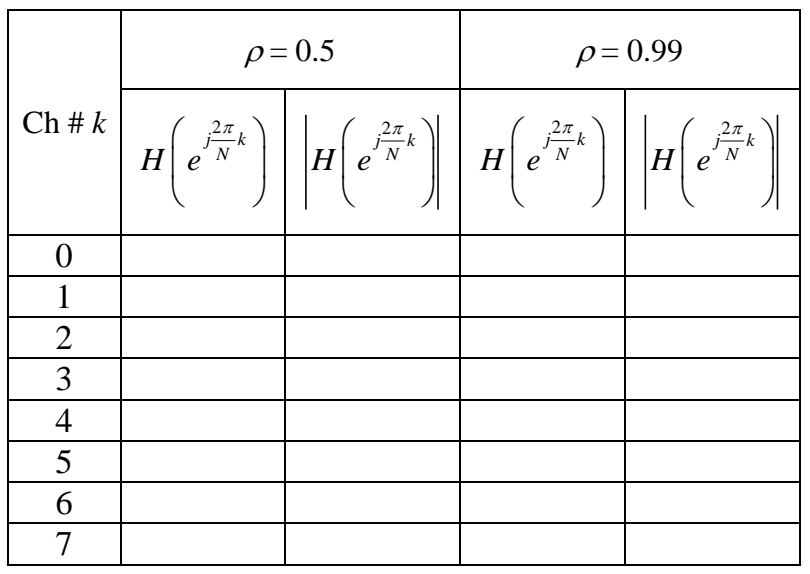

- 3. OFDM simulation: Write a MATLAB code to perform the following operations
	- a. Generate 10,000 OFDM blocks, each is an 8 dimensional QPSK vector. Each element of the vector is independently and randomly chosen from the constellation set  $M = \{1 + j, 1 - j, -1 + j, -1 - j\}.$
	- b. Perform the IFFT to each vector.
	- c. Add the cyclic prefix to each block and transmit over the FIR channel defined in the previous question. Assume  $\left.w\right[n\right]\equiv 0$  . Consider two cases:  $\rho$  = 0.5 and 0.99.
	- d.  $\,$  At the receiver, remove the cyclic prefix and perform the FFT to get  $\,R_{\scriptscriptstyle k}^{}$  .
	- e. **Detect** the transmitted symbols at each channel. Use the ML (maximum likelihood) detector. **Record** the symbol error rates (SER) for each channel. (All of them should be 0 in this question.)

Hint: When there is no noise, you have  $R_k = H_k S_k$ . Therefore,  $S_k = \frac{R_k}{H_k}$ *k*  $S_k = \frac{R}{l}$ *H*  $=\frac{R_k}{r}$ .

When there is some zero-mean Gaussian noise,  $R_k = H_k S_k + W_k$  where  $W_k$  is the noise (in the frequency domain). Therefore,

$$
\frac{R_k}{H_k} = S_k + \frac{W_k}{H_k}.
$$
  
New Noise

Because the noise is Gaussian and zero-mean, the noise will most likely not take  $\frac{R_k}{r}$ *k R H* too far from  $S_k$  . Therefore, the ML detector gives

Therefore, the ML detector gives  
\n
$$
\hat{S}_k = \arg\min_{s \in M} \{ \|R_k - sH_k\| \} = \arg\min_{s \in M} \{ \left\| \frac{R_k}{H_k} - s \right\| \},
$$

i.e. it detects  $S_k$  as the *closest* message *s* in the constellation to  $\frac{R_k}{H}$ *k R H* . Of course, the noise can be large and shift  $\frac{R_k}{K_k}$ *R H* too far from the original  $\,_{k}^{}$  . Therefore,  $\, \hat{S}_{k}^{} \,$  may be

different from  $S_k$  . This is when symbol error occurs.

*k*

4. Repeat Question 3. However, in this question, the channel noise is non-zero.  $w[n]$  is now i.i.d. complex-valued Gaussian noise. Its real and imaginary parts are i.i.d. zero-mean Gaussian with variance  $N_0$  /2 where

$$
N_0 = \frac{2}{3 \text{SNR}_{\text{norm}}}
$$

Assume  $\mathrm{SNR}_{_{\mathrm{norm}}}$  is 2 dB.

a. Complete the following table.

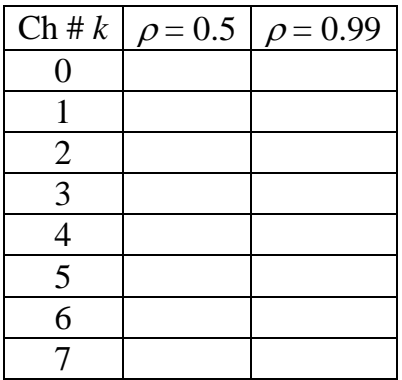

b. Explain your SER results using the table in Question 2.